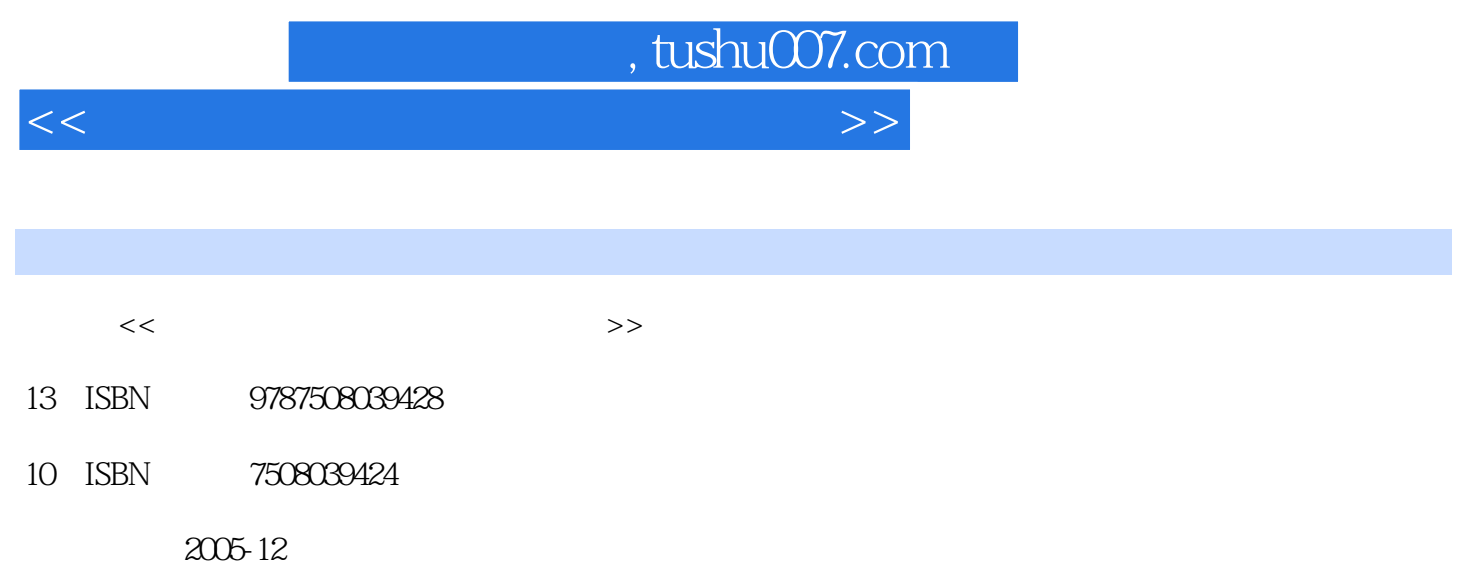

页数:183

PDF

更多资源请访问:http://www.tushu007.com

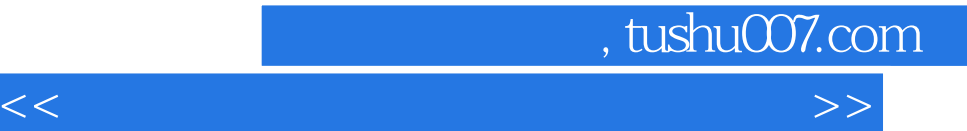

 $\overline{\text{MSOffice}}$ 

MSOffice

MSOffice

连续的菜单操作用"、"分隔。

 $MSO$  ffice

 $\alpha$  and  $\alpha$  and  $\alpha$  and  $\alpha$ 

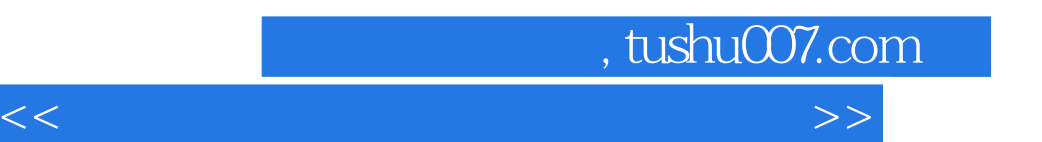

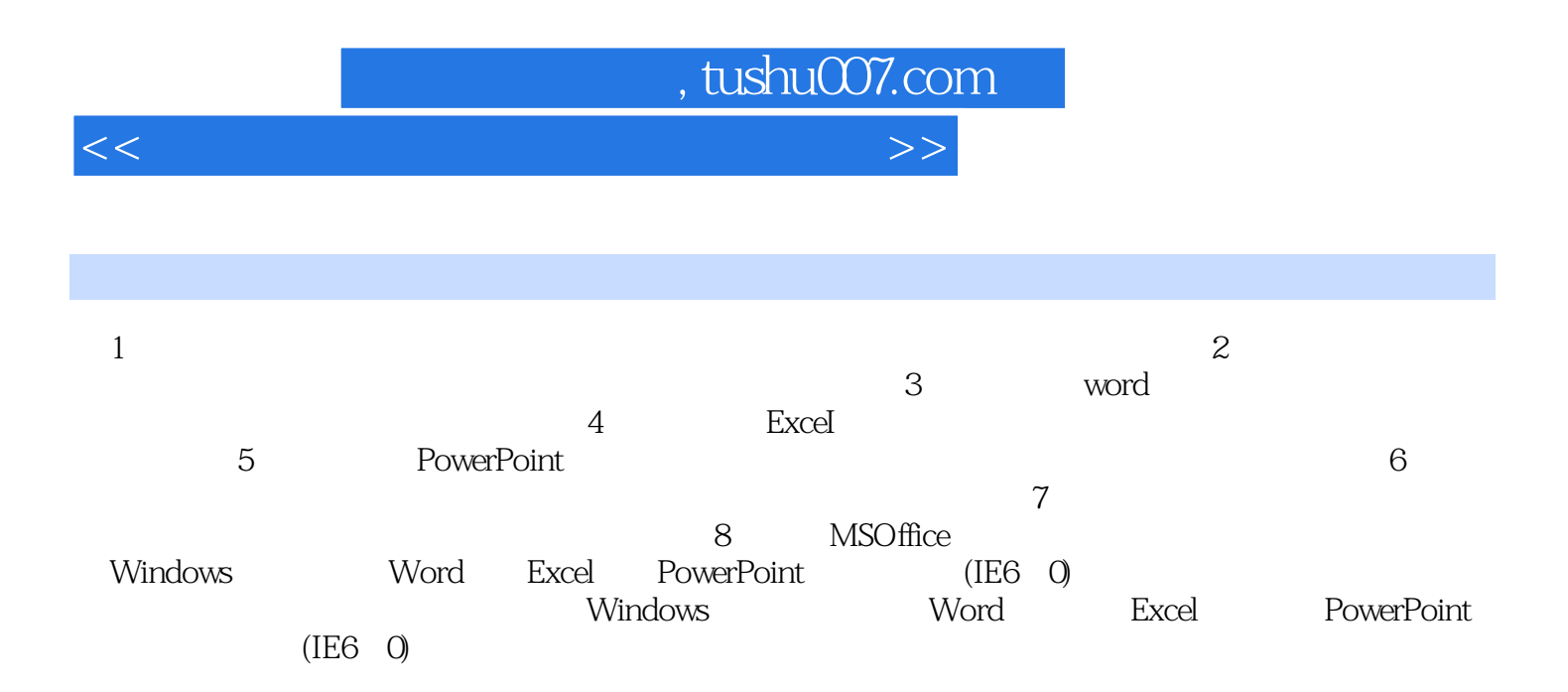

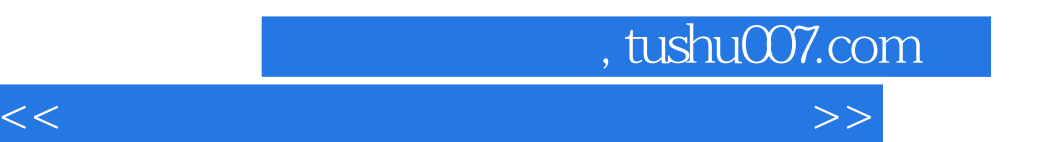

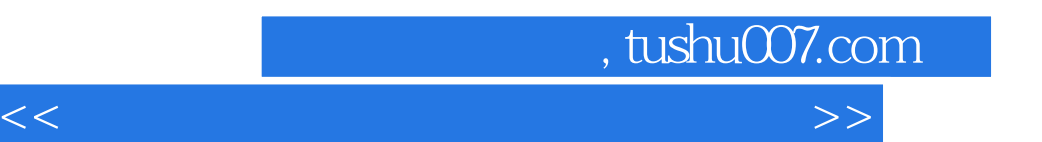

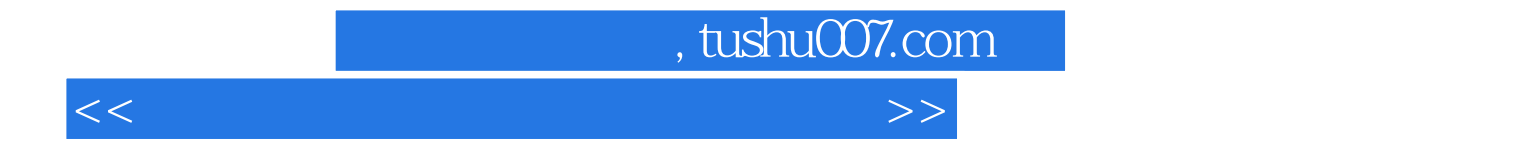

本站所提供下载的PDF图书仅提供预览和简介,请支持正版图书。

更多资源请访问:http://www.tushu007.com